## **Note technique**

# **Estimation des ressources nécessaires pour un exercice de type CMIP6 à l'IPSL**

Marie-Alice Foujols, Jean-Louis Dufresne et le conseil scientifique du pôle de modélisation du climat de l'IPSL 30 octobre 2014

Cette note détaille les ressources informatiques nécessaires pour réaliser un exercice type CMIP6 et les choix possibles en terme de résolution. Le protocole CMIP6 étant en cours de définition, un premier chiffrage grossier réalisé lors de la réunion de prospective du pôle de modélisation de l'IPSL a été repris et complété. Dans un deuxième temps, une analyse plus fine des simulations prévues à l'IPSL permet de quantifier les ressources nécessaires et d'envisager plusieurs scenarios de travail. Ensuite, quelques éléments permettent un rapide tour d'horizon de nos homologues Européens ou non. Enfin, il est rappelé que l'effort de l'IPSL pour CMIP6 dépendra directement des ressources informatiques qui seront mobilisées dans les 3 prochaines années.

## **1- IPSLCM6**

La 5<sup>ème</sup> génération du modèle climat de l'IPSL avait été figée en juin 2010 pour être utilisée par les simulations CMIP5 de l'IPSL. Voir article dans LMDZ INFO n°9 : Bilan illustré des simulations CMIP51. Dans le même temps, les équipes de l'IPSL ont travaillé pour améliorer la qualité du modèle IPSL selon plusieurs axes. La mise au point de la  $6<sup>eme</sup>$  génération du modèle climat de l'IPSL : IPSLCM6 permet d'inclure ces nombreuses améliorations techniques et scientifiques. La parallélisation mixte MPI/OpenMP permet de réduire les temps de réalisation des simulations à calcul constant. Le serveur d'IO XIOS permet de déléguer l'écriture des résultats sur des processeurs dédiés. La supervision de l'ensemble de la chaîne de calcul et de post-traitements permettra de repérer rapidement les interventions manuelles nécessaires. De même, les différentes composantes : atmosphérique, océanique, continentales, chimiques incluent les développements scientifiques les plus récents, validés dans le cadre de nombreuses études. Les progrès des calculateurs, associés aux développements techniques et scientifiques, permettent d'envisager des résolutions plus fines en maintenant la contrainte spécifique aux études climatiques : réaliser 10 ans de simulation en moins de 24h.

## **2- Les résolutions visées**

 

Pour l'océan, 3 résolutions horizontales différentes sont étudiées : ORCA2, ORCA1 et ORCA025 avec 2 résolutions verticales : 31 et 75 niveaux. Pour l'atmosphère, 4 résolutions horizontales différentes (300 km, 200 km, 100 km et 50 km) et 3 résolutions verticales : 39, 59 et 79 niveaux sont étudiées. La résolution verticale retenue comporte 79 niveaux. Par souci de clarté, seules 4 configurations sont détaillées :

- Pour mémoire, la configuration **IPSLCM5A-LR** de CMIP5 : 300 km de résolution horizontale (39 niveaux verticaux) pour l'atmosphère et les continents, et environ 200 km de résolution horizontale de type ORCA2 avec raffinement à l'équateur pour l'océan
- La configuration de base pour CMIP6 : 150 km de résolution horizontale (79 niveaux verticaux) pour l'atmosphère et les continents, et environ 80 km de résolution de type ORCA1 pour l'océan:
	- o **IPSLCM6-LR** inclut le calcul des aérosols interactifs si besoin
	- o IPSLCM6-LR/chimie inclut le calcul de la chimie troposphérique (INCA) ou stratosphérique (REPROBUS)
- **IPSLCM6-MR**: configuration à moyenne résolution 70 km pour l'atmosphère et les continents, et environ 20 km de résolution de type ORCA025 pour l'océan.
- **IPSLCM6-HR** configuration à haute résolution 50 km pour l'atmosphère et les continents, et la même résolution ORCA025 pour l'océan

<sup>1</sup> http://lmdz.lmd.jussieu.fr/communication/lmdzinfo/contributions-individuelles-lmdzinfo-numero-9

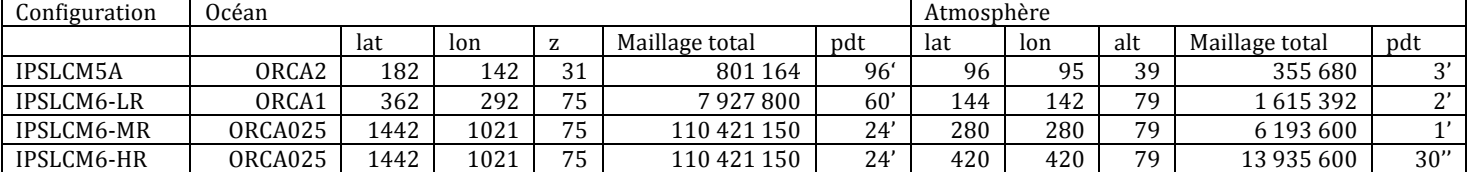

*Table 1 :* Liste des configurations, de leurs maillages pour l'océan et l'atmosphère et de la durée de leur pas de temps (pdt) pour la partie dynamique

*Table* 2 : Nombre de cœurs de calcul à utiliser pour chaque configuration en détaillant le nombre de tâches MPI pour l'océan, le nombre de thread OpenMP et de tâches MPI pour l'atmosphère et le nombre de serveurs dédiés aux Entrées/Sorties

| Configuration        | Commentaire | Nombre de coeurs de calcul |              |           |             |       |  |  |  |  |
|----------------------|-------------|----------------------------|--------------|-----------|-------------|-------|--|--|--|--|
|                      |             | MPI océan                  | OpenMP atmos | MPI atmos | Serveurs io | total |  |  |  |  |
| <b>IPSLCM5A</b>      | MPI seul    |                            |              | 26        | 1 (oasis)   | 32    |  |  |  |  |
| IPSLCM5A avec        | MPI/OpenMP  | 19                         |              | 27        |             | 128   |  |  |  |  |
| optimisation IPSLCM6 |             |                            |              |           |             |       |  |  |  |  |
| IPSLCM6-LR           | MPI/OpenMP  | 67                         |              | 47        |             | 443   |  |  |  |  |
| IPSLCM6-MR           | MPI/OpenMP  | 591                        |              | 92        |             | 1328  |  |  |  |  |
| IPSLCM6-HR           | MPI/OpenMP  | 591                        |              | 140       |             | 1712  |  |  |  |  |

*Table* 3 : Temps réel et temps calcul (temps réel multiplié par le nombre de cœurs) de chaque configuration pour réaliser 10 ans de simulation.

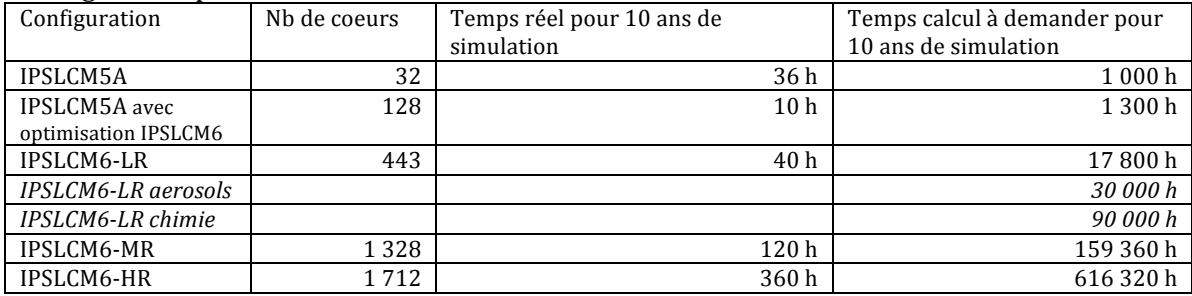

#### **3- un premier chiffrage CMIP6 grossier**

L'ensemble des simulations faites à l'IPSL pour CMIP5 avait représenté 25 000 années de simulation. Le protocole CMIP6 n'étant pas finalisé, et compte tenu des thématiques scientifiques de l'IPSL, l'hypothèse retenue à ce stade était que le nombre total d'années de simulation resterait le même.

Pour chacune des configurations précédentes, voici les ressources nécessaires pour simuler 25 000 années, les cœurs de calcul étant utilisés pendant une année complète.

*Table 4* : Estimation des ressources calcul et des volumes de résultats pour 3 résolutions

| Configuration | Nb de        | Volume Total des résultats    |                                                                   |                                  |                           |                                        |  |  |
|---------------|--------------|-------------------------------|-------------------------------------------------------------------|----------------------------------|---------------------------|----------------------------------------|--|--|
|               | $cœurs/1$ an | Avec<br>procédure<br>actuelle | Avec sorties océan<br>dégradées<br>(DYN, ICE, MBG)<br>$1/3$ point | Avec pilotage<br>fin des sorties | A garder plus<br>de 2 ans | Volume<br>distribué par<br><b>ESGF</b> |  |  |
| IPSLCM6-LR    | 5055         | 15 Po                         |                                                                   | 7.2 Po                           | 3,6 Po                    | 1,8 Po                                 |  |  |
| IPSLCM6-MR    | 45 4 61      | 113 Po                        | 39.5 Po                                                           | 19.8 Po                          | 9.9 Po                    | 4.9P <sub>0</sub>                      |  |  |
| IPSLCM6-HR    | 175820       | 134.6 Po                      | 80,3 Po                                                           | 40.1 Po                          | 20.1 Po                   | 10,0 Po                                |  |  |

Premier constat, il est impossible d'envisager un exercice complet avec la configuration IPSLCM6-HR et très difficilement envisageable avec IPSLCM6-MR. Ce premier bilan nous a conforté dans notre stratégie d'utilisation de plusieurs résolutions. Deuxième constat, il faut travailler pour réduire les quantité de résultats stockés en s'appuyant sur le cycle de vie des fichiers produits.

## **Cycle de vie des résultats :**

La procédure actuelle produit des résultats de plusieurs types :

- les fichiers de sorties brutes (Output)
- les fichiers nécessaires aux redémarrages (*Restart*)<br>- les fichiers de résultats nost-traités (*Anglyse*)
- les fichiers de résultats post-traités (*Analyse*) : moyennes saisonnières, séries temporelles (*TS*)
- les résultats au format international standardisé *CMOR* (*CMOR*)

Lorsque les fichiers post-traités ont été qualifiés et sauvegardés, il est possible de supprimer les fichiers primaires (*Output* et *Restart*). On se donne 2 ans pour réaliser ces opérations de contrôle qualité.

La résolution ORCA025 peut être dégradée pour les variables océaniques en prenant 1 point sur 3 seulement sur chacune des dimensions horizontales, ce qui permet de gagner un facteur 9. C'est ce qui s'appelle sorties océan dégradées.

D'autre part, le pilotage fin des sorties des simulations représente aussi un fort enjeu. Il implique un travail supplémentaire lors de la mise en place d'une simulation et dans le traitement de ce pilotage. C'est un travail à prévoir. Néanmoins, nous avons dimensionnés les volumes nécessaires une fois ce pilotage fin effectif en estimant le volume de sorties à 120% des variables *CMOR* à distribuer.

De plus, le cycle de vie des fichiers de résultats permet de limiter aux seuls fichiers *Analyse* et à quelques fichiers de redémarrage le besoin de stockage au delà de 2 ans.

Enfin, la distribution des résultats à l'ensemble de la communauté passera par ESGF et représentera, à terme, la moitié du volume à garder.

Par ailleurs, en plus de ces optimisations, il existe des possibilités de compression au sein du format NetCDF. Une étude sur ce point précis se justifie pleinement et est à prévoir dans le plan de route IPSL.

### **4- plan de route IPSL et calendrier**

Pour CMIP5, nous avions utilisé plusieurs configurations afin de limiter les risques. Avec la configuration connue IPSLCM5A-LR nous avions réalisé, au plus tôt, l'ensemble de l'exercice CMIP5. Nous avions ensuite réalisé un sous-ensemble à une résolution plus fine IPSLCM5A-MR et, enfin, nous avions réalisé un très petit ensemble de simulations avec une physique en cours d'ébauche (IPSLCM5B-LR) en vue d'étalonner sa qualité au sein de la classe internationale. Ceci nous a permis d'être le 2<sup>ème</sup> groupe à diffuser nos résultats aux autres groupes de modélisation.

Pour CMIP6, nous avons élaboré une stratégie similaire : réalisation de l'ensemble de l'exercice avec la configuration la moins coûteuse IPSLCM6-LR, réalisation d'un sous-ensemble avec la configuration IPSLCM6-MR et, en plus, un nombre de simulations réduit avec la résolution la plus fine. Dans le même temps, le modèle icosaèdre (DYNAMICO) aura été développé et certaines simulations de type AMIP, atmosphère seule, seront sans doute réalisables en 2017. Ainsi, en tenant compte des intérêts scientifiques de l'IPSL, il est possible de classer et quantifier plus précisément les simulations à réaliser avec chacune des configurations.

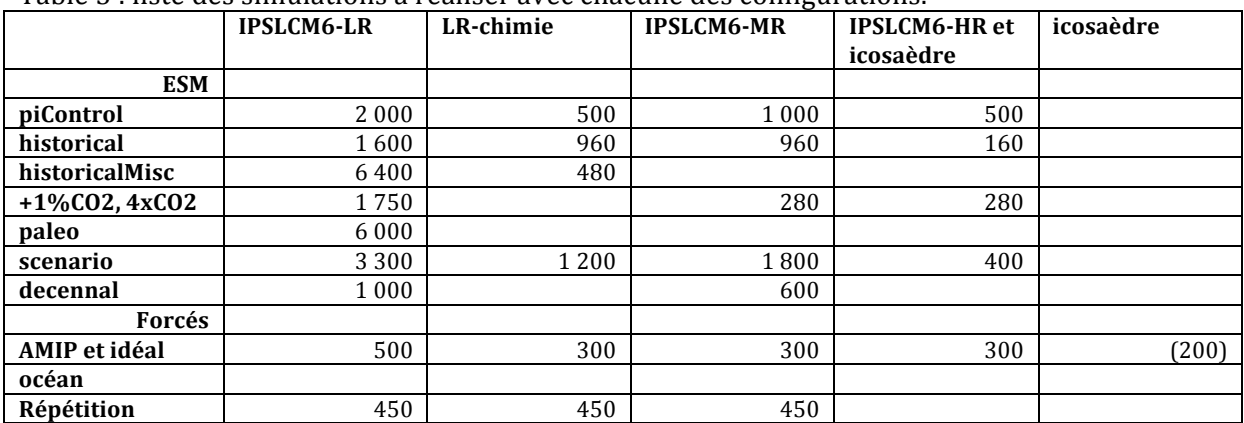

Table 5 : liste des simulations à réaliser avec chacune des configurations.

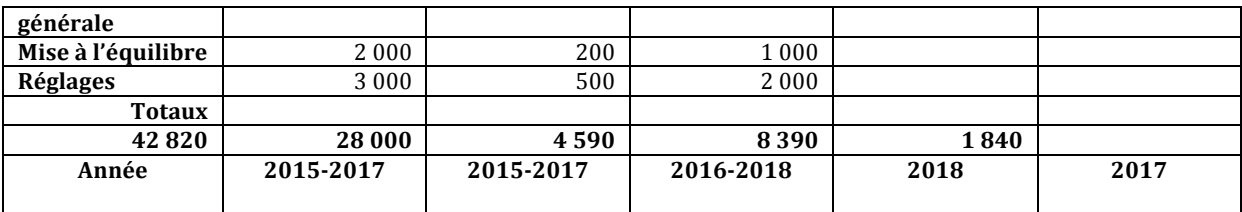

Cela représente en tout 42 820 années de simulations. En appliquant les valeurs des ressources nécessaires pour chacune des configurations, on aboutit aux ressources suivantes.

Table 6 : ressources nécessaires pour CMIP6 à l'IPSL

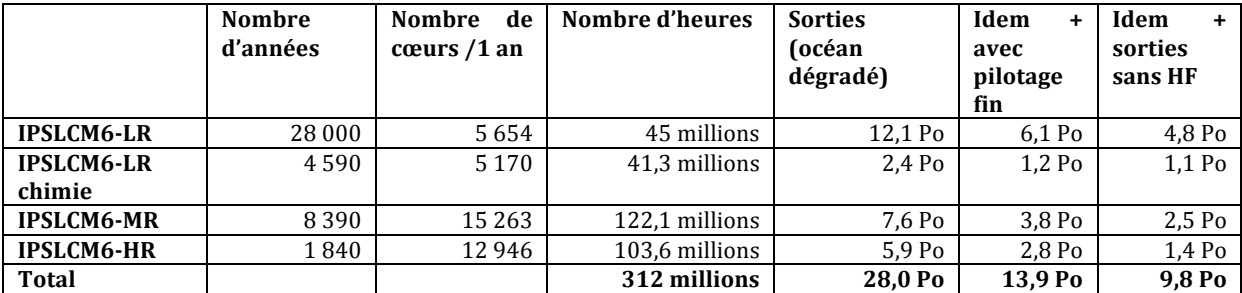

La production de résultats est directement reliée aux ressources calcul comme le montre la figure 1 avec, pour la même quantité de calcul en millions d'heures, une production moindre quand la résolution s'affine

*Fig.* 1 : Cumul du volume des données produites en fonction du cumul du temps calcul utilisé pour les simulations envisagées pour CMIP6 avec les 3 résolutions retenues pour IPSL-CM6 et pour 2 niveaux de sorties

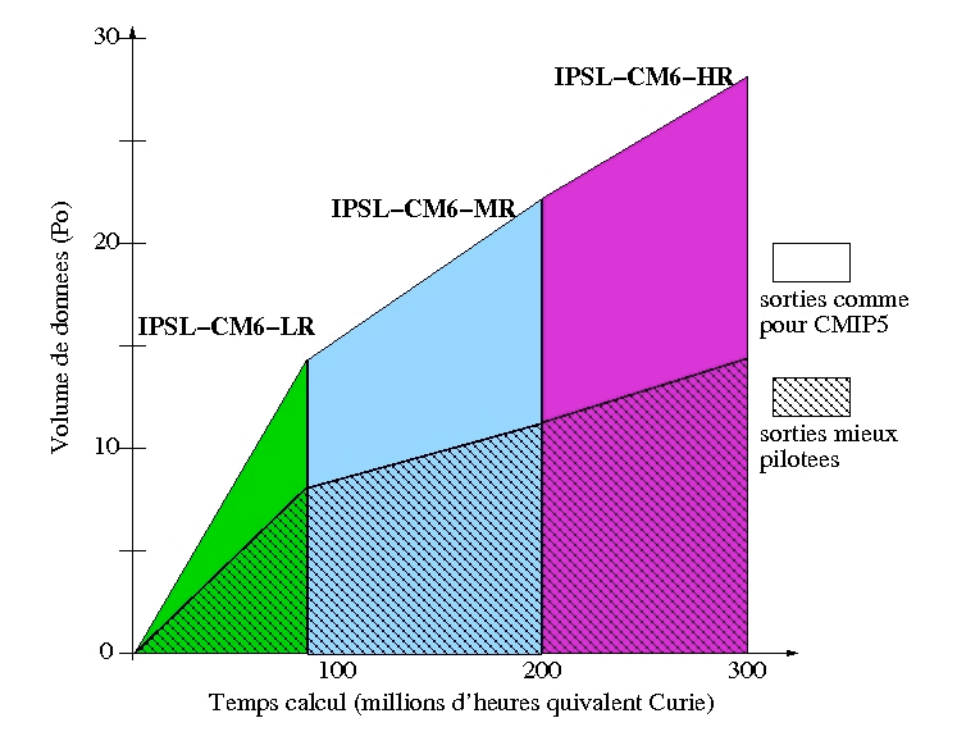

*Fig.* 2 : Calendrier des heures de calcul (10<sup>6</sup> h/semestre) et du volume cumulé des données produites (Po, axe de droite)

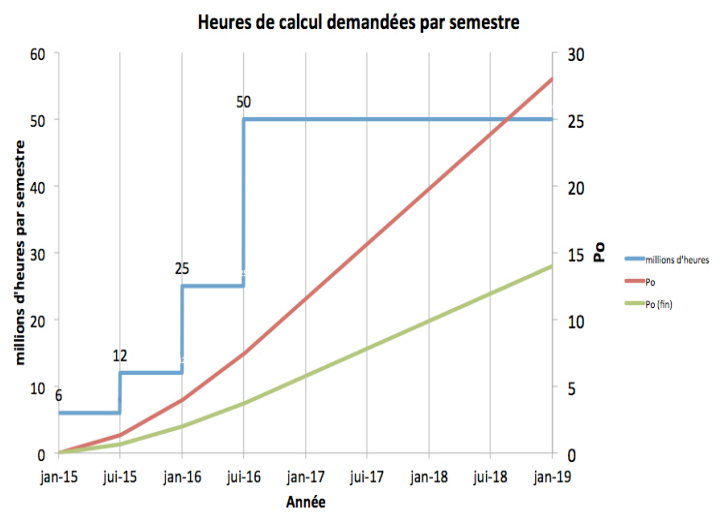

La figure 2 représente un calendrier possible, associant aux heures de calcul la production des résultats associés. 50 millions d'heures représentent l'utilisation de 12 000 cœurs de calcul de *Curie* (nœuds fins) actuels pendant un semestre

#### **5- et chez nos homologues : Français, Anglais, Allemands et Américains**

En résumé, tous nos homologues sont en train d'installer de nouveaux calculateurs et insistent fortement soit sur le volume de stockage associé soit sur la vitesse de production des résultats.

Météo France vient de renouveler ses calculateurs. Ils sont en train d'installer une machine de puissance équivalente à curie (1 Pflops). Dans 2 ans, une mise à niveau prévoit une machine 3 fois plus rapide. 11% de ces machines seront dédiés aux études sur le climat dont les simulations de type CMIP6. Dans le même temps, le serveur de stockage va être changé pour une capacité progressive de 42 Po en 2015, 70 Po en 2016, 120 Po en 2017 et 180 Po en 2018. La part "climat" représente entre 12 et 15% des besoins.

Au DKRZ, ils sont en train d'installer une machine 2 fois plus rapide que *Curie* (60 000 coeurs pour 3 Pflops), avec un espace de stockage sur disques de 45 Po associé à un serveur de stockage. Le tout dans un projet à 41 millions d'euros incluant infrastructure et données.

Au Met Office, l'appel d'offres en cours pour renouveler leur calculateur par étape vient d'être finalisé. La machine retenue est un Cray qui sera installé à partir de septembre 2015. Il sera 13 fois plus rapide que leur calculateur actuel. Le projet complet est à 96 millions de  $E$  dont 70% pour le calculateur et son environnement. La production des données est actuellement de 25 To/jour (climat et météo). Il est prévu qu'elle sera de 120 To/jour en 2016 et de 300 To/jour en 2017.

Au GFDL, la production de données est de 1 Po/mois et devrait passer à 2 Po/mois. Ils utilisent actuellement 2 machines, une machine conventionnelle à 400 Tflops et une machine à base d'accélérateurs à 1.2 Pflops. Deux appels d'offres sont prévus pour les remplacer fin 2014 et fin 2015.

Cette note décrit rapidement la stratégie du pôle de modélisation de l'IPSL et quantifie les ressources calcul et stockage selon plusieurs scenarios. La participation de l'IPSL à l'effort international CMIP6 dépendra directement des ressources informatiques qui seront mobilisées pendant les 3 prochaines années.